Erledigt DSDT Sammelthread (Hilfe und Diskussion)

Beitrag von al6042 vom 21. August 2018, 23:23

Zum Teil schon, vor allem, wenn die Kexte (Treiber) tatsächlich nur die spe eines Geräts injecten.

Jedes Gerät (Audio-Codec, Netzwerk- oder Grafikkarte, USB-Contr Kennnummer, die sich aus der Hersteller-ID (Vendor-ID) und der zusammensetzt.

Bei einigen Geräten kann man sich zusätzliche Kexte ersparen, in dem entsprechenden Stelle Hinweise auf die Kompatibilität zu Original-Apple-Ger Dazu muss aber erklärt werden, was die DSDT eigentlich macht.

Die DSDT.aml ist eine ACPI-Tabelle, die im BIOS eines Rechners inte Lageplan der auf dem jeweiligen Mainboard verbauten Geräte darstellt. An dieser Stelle sei gesagt, dass es hier nur um fest integrierte Zusatzkarte, wie z.B. eine AMD-/Nvidia-Grafikkarte. Innerhalb der DSDT haben diese Geräte bestimmte "Device"-Bezeichnun über den IORegistryExplorer einsehen kann. Da gibt es z.B. folgende "Devices":

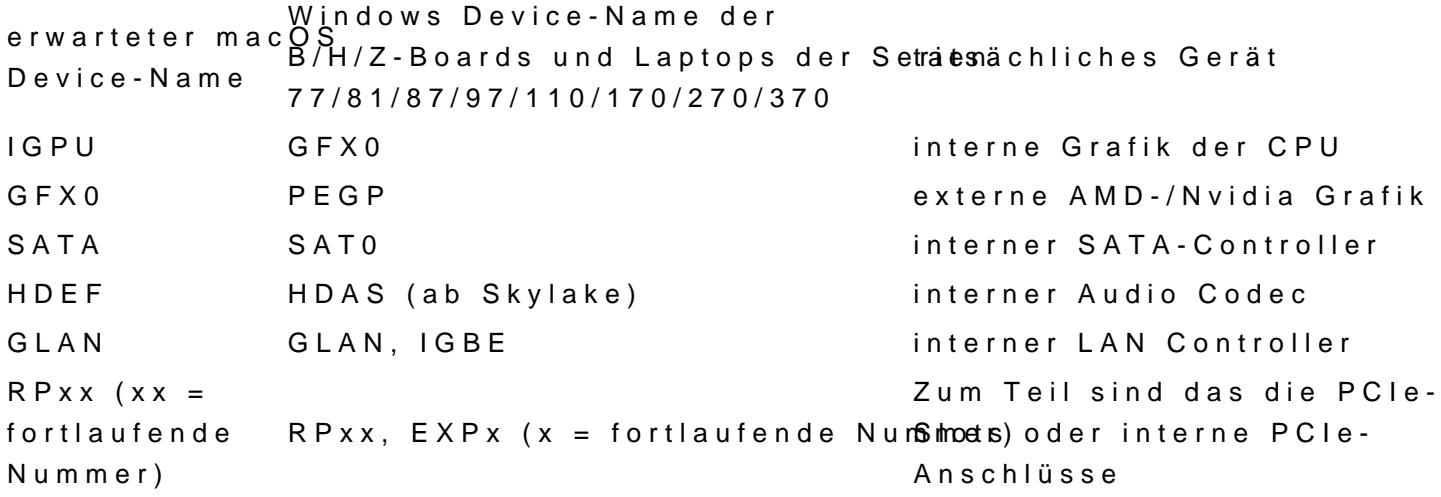

Die Liste lässt sich weiterführen. Bei X58/X79/X99/X299er Boards sind die Windows Device-Namen nochmal ko Um das Beispiel mit dem Kexten nochmal aufzugreifen:

Es gibt WLAN-Karte von Atheros und Broadcom, die nach Einbau nicht unl funktionieren.

Zur Unterstützung kann dann entweder ein entsprechender Inject-Kext e oder man identifiziert per IORegistryExplorer das entsprechende RPxx-De der DSDT, bei diesem "Device (RPxx)" einen Code-Schnipsel, in de überzeugt wird, dass das verbaute Gerät kompatibel zu einer Original App Karte ist:

Hier wurde eine WLAN Karte von Broadcom, die im DPCI-Manager eine Kennnummer (Vendoer-/Device-ID) besitzt, durch den Codeschnipsel

Code

1."compatible",

2."pci14e4,43a0"

so "umgebogen", dass der entsprechende Treibe "AirPortBrcm4331.kext" Injector-Kext geladen und genutzt wird